## **Python : uczenie maszynowe w przykładach : TensorFlow 2, PyTorch i scikit-learn / Yuxi (Hayden) Liu. – Gliwice, © 2022**

Spis treści

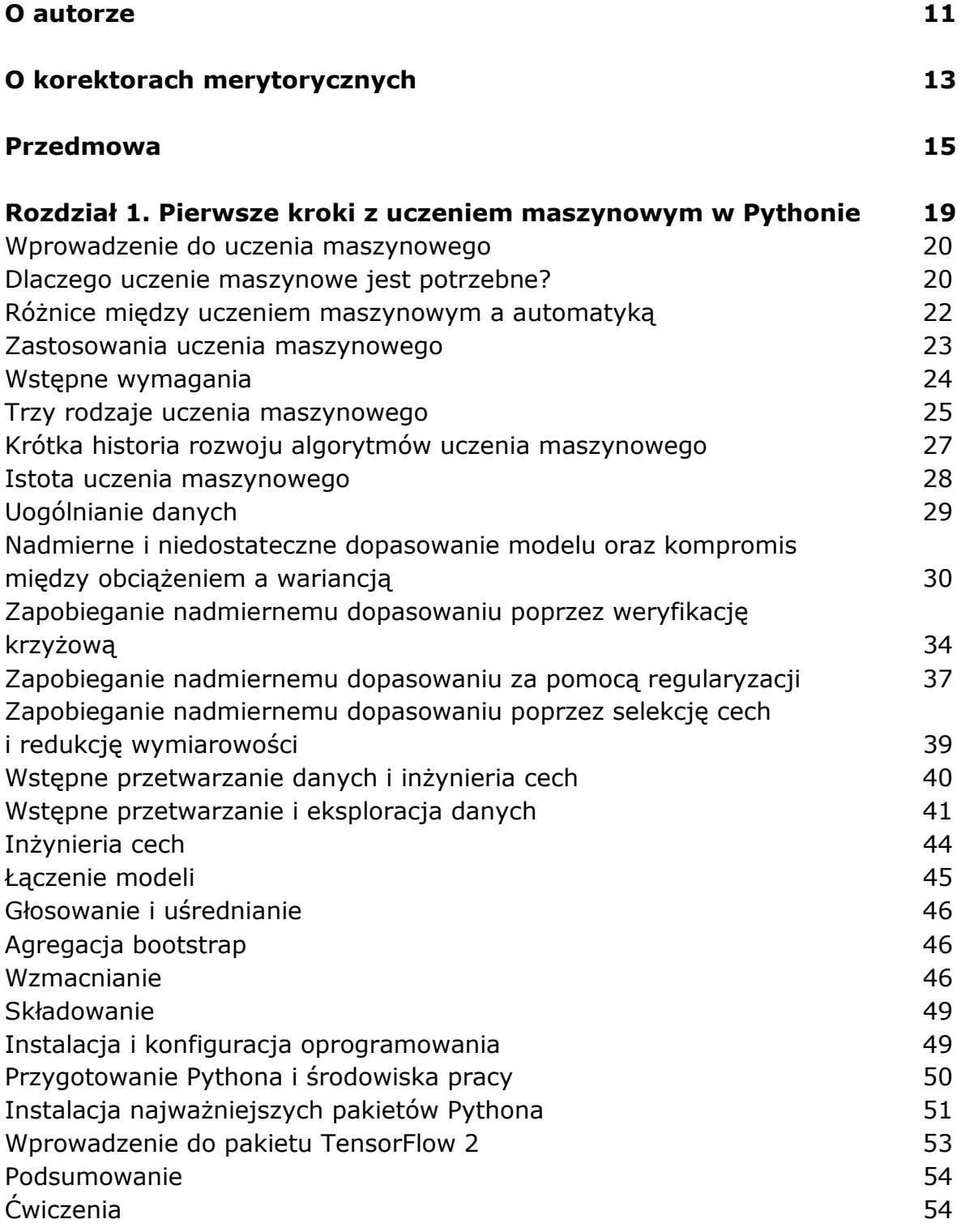

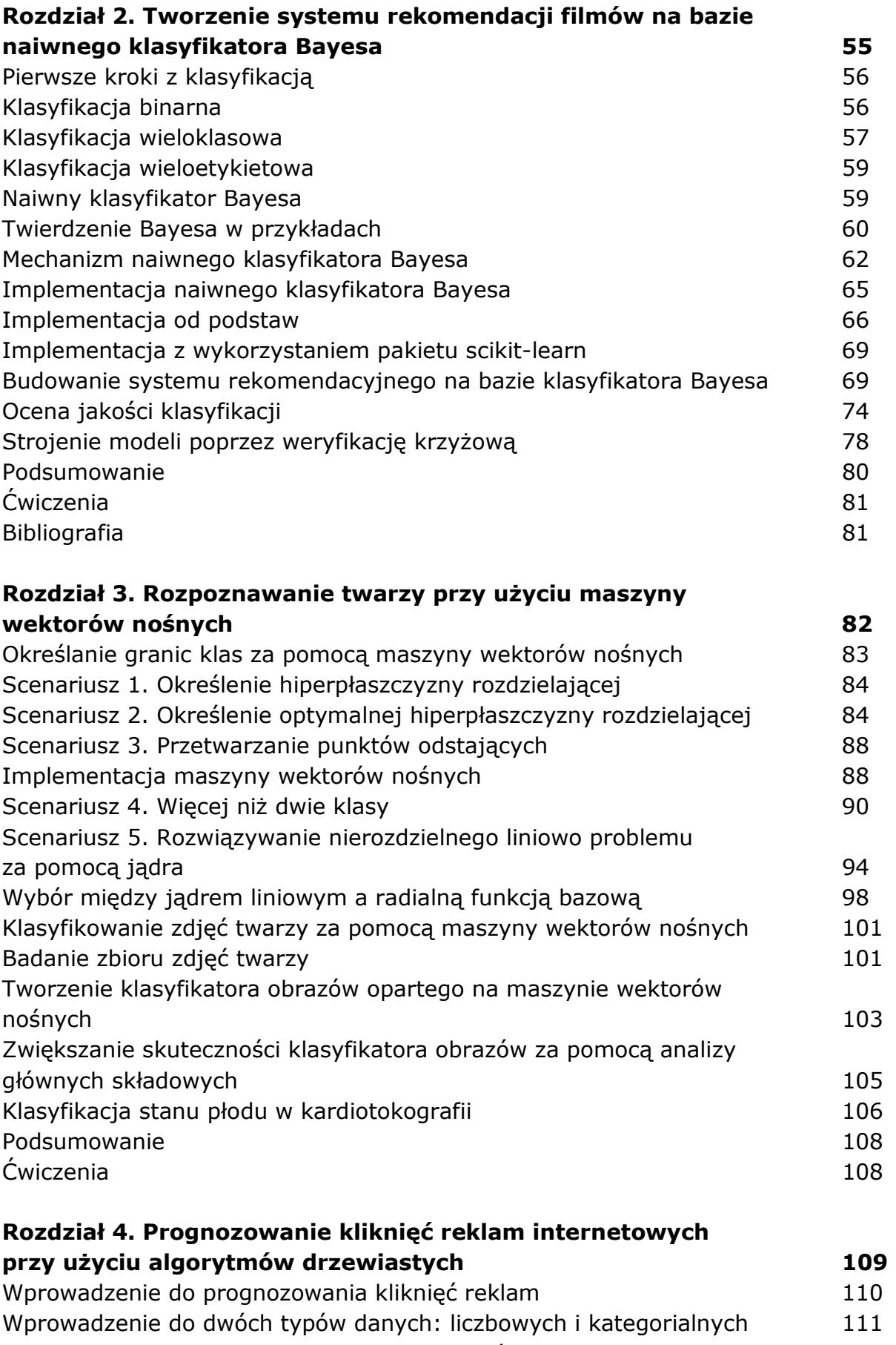

Badanie drzewa decyzyjnego od korzeni do liści anterieszczeni 112

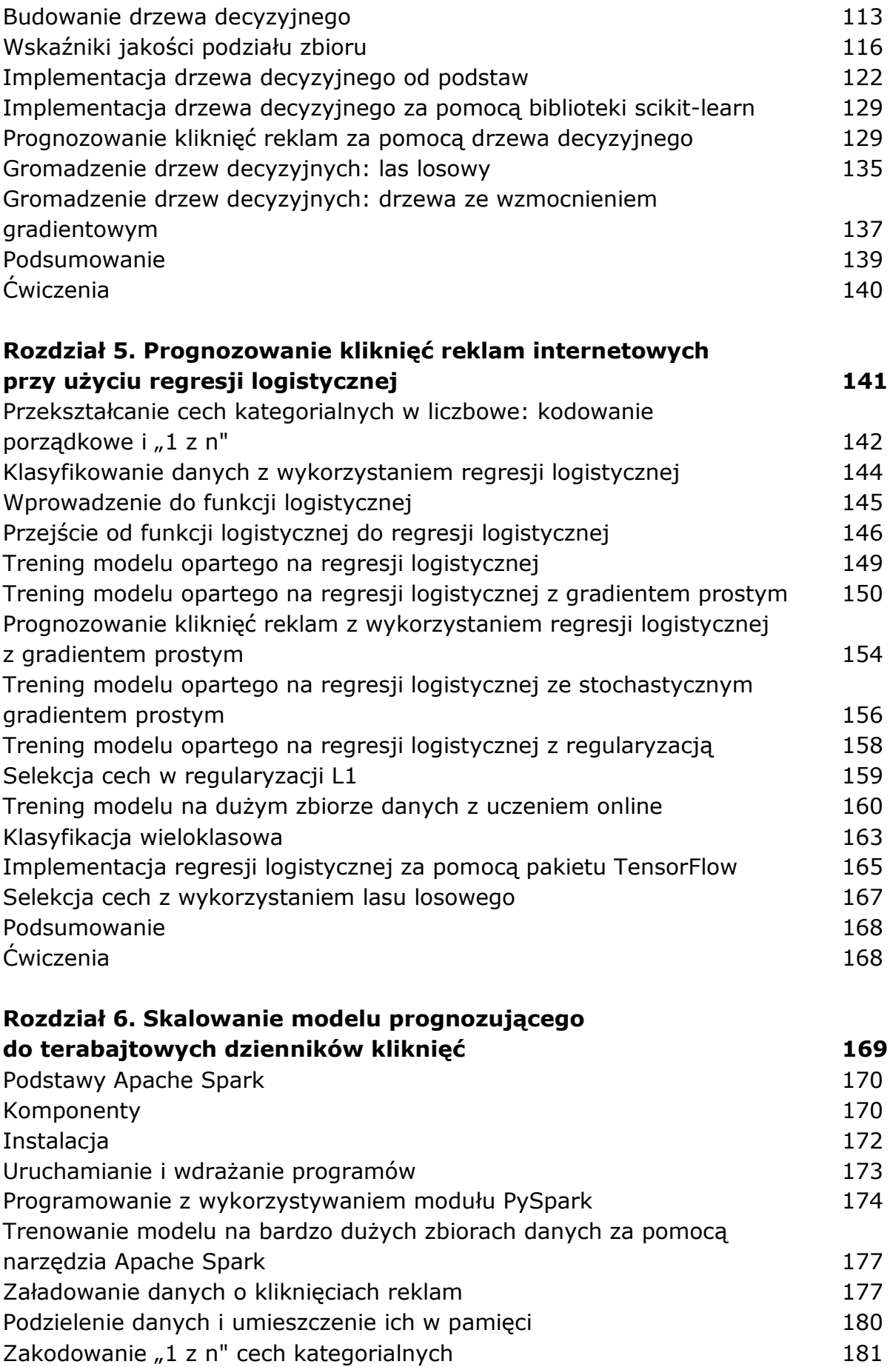

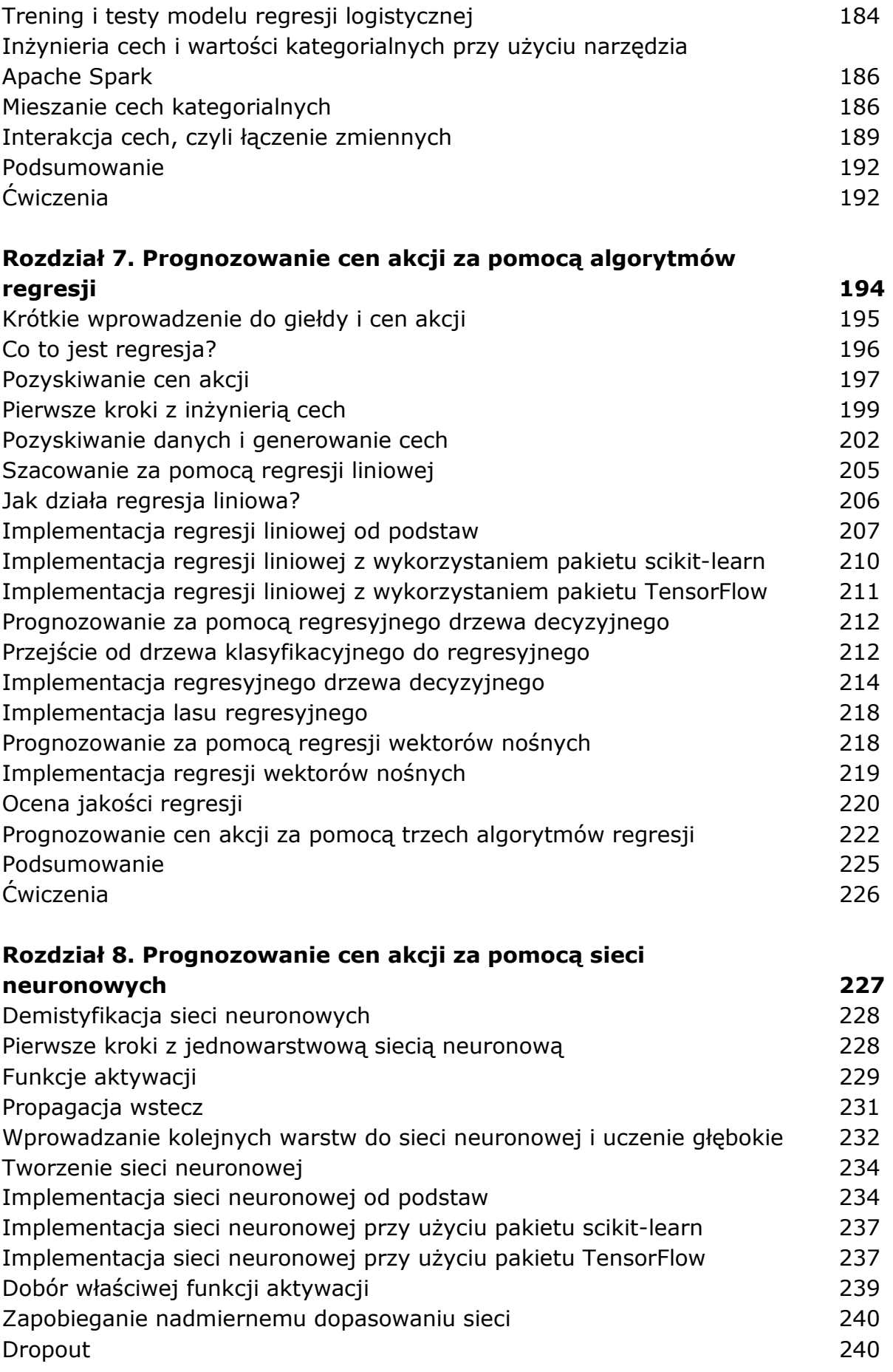

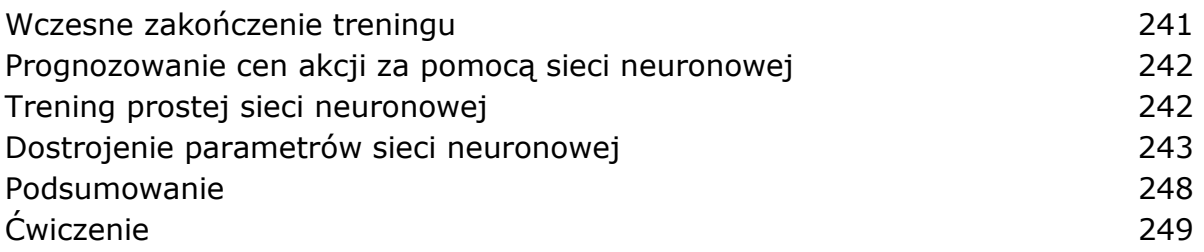

## **Rozdział 9. Badanie 20 grup dyskusyjnych przy użyciu technik analizy tekstu**

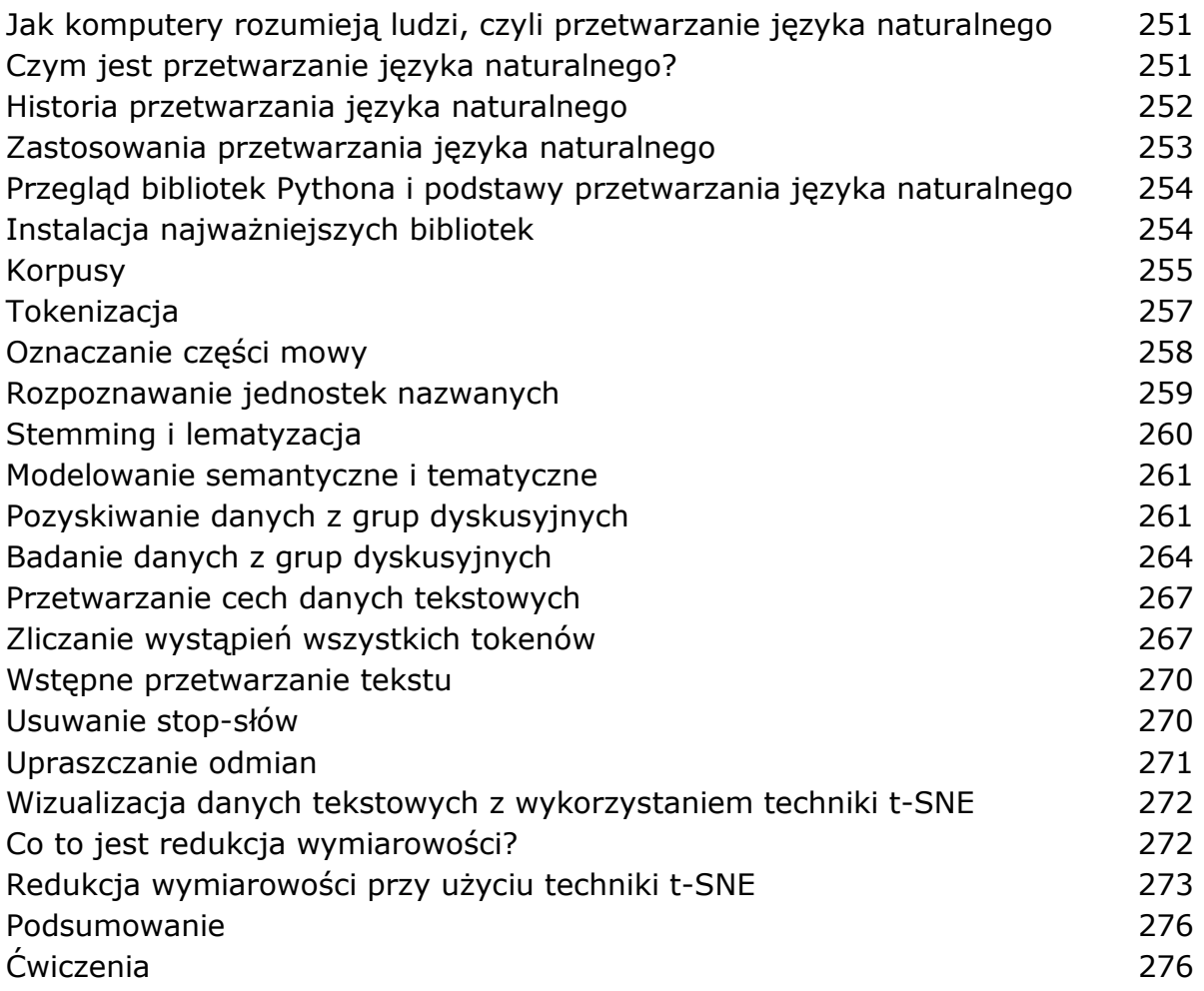

## **Rozdział 10. Wyszukiwanie ukrytych tematów w grupach dyskusyjnych poprzez ich klastrowanie i modelowanie tematyczne 277**

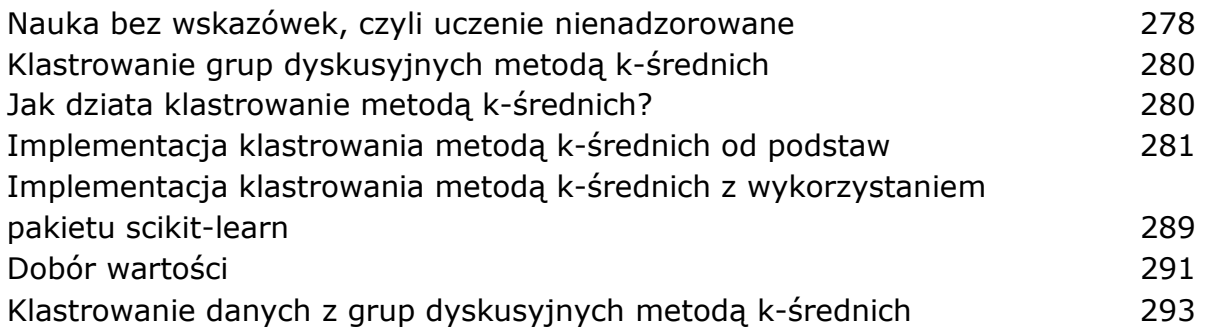

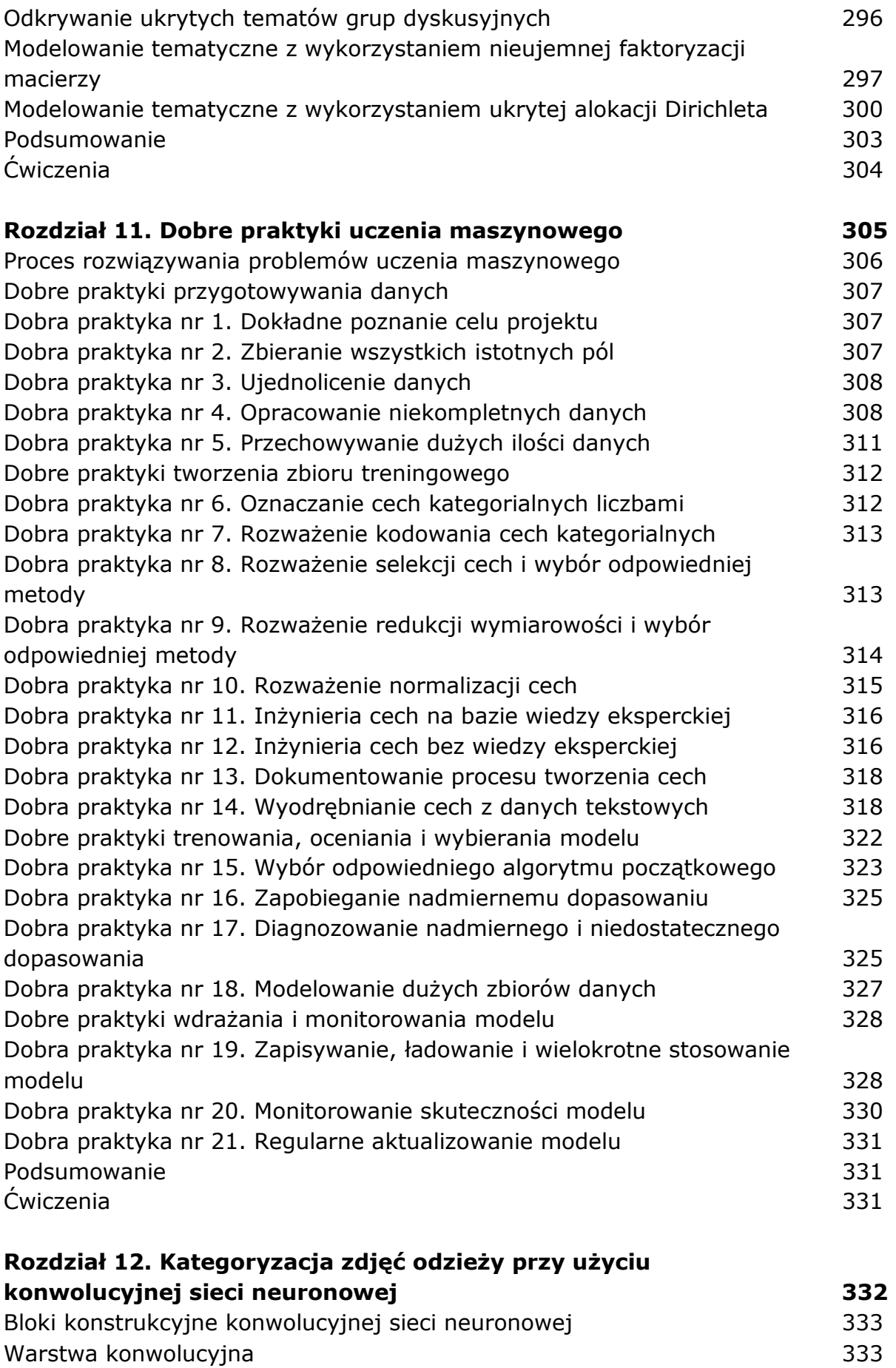

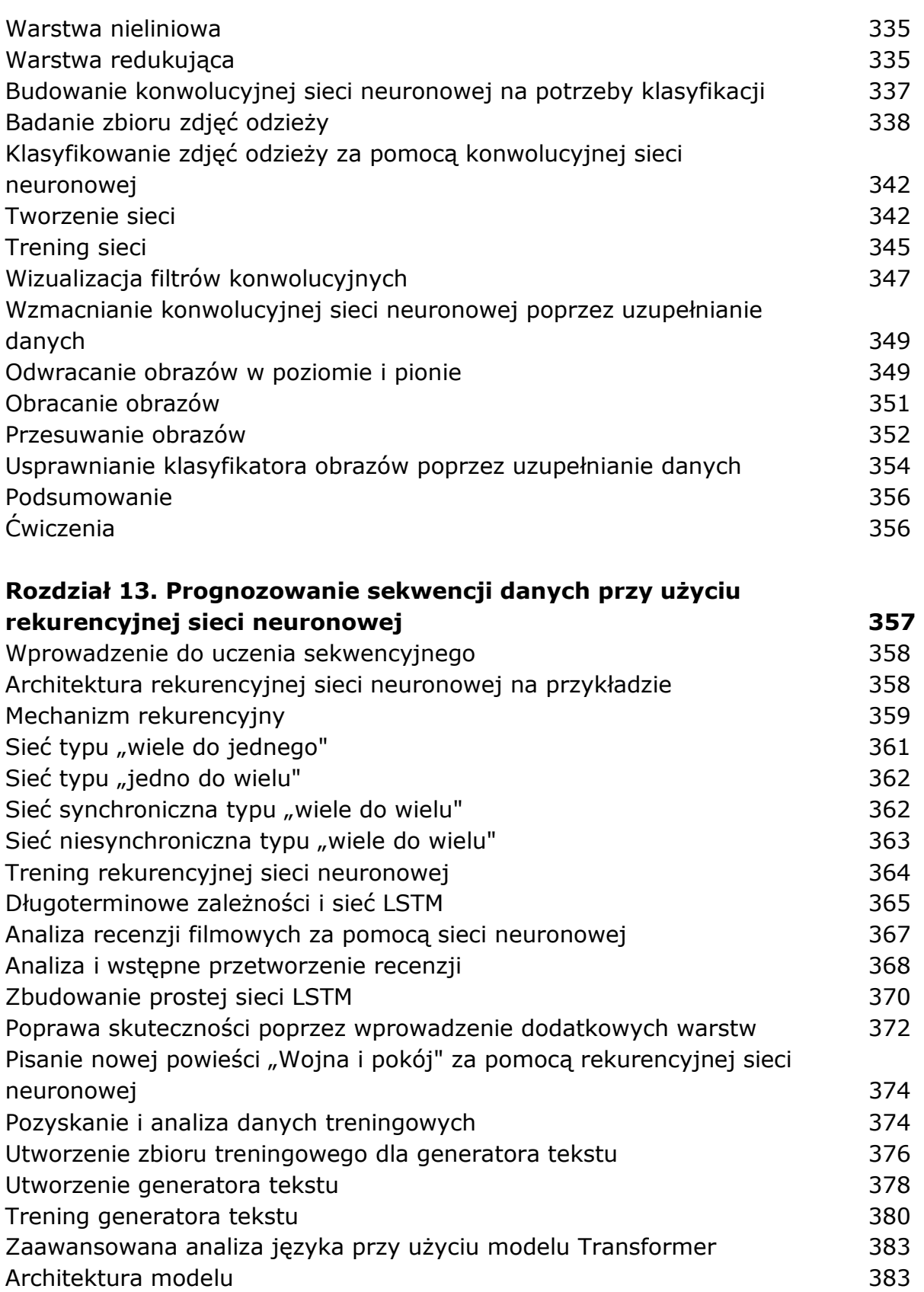

- Samouwaga 383 Podsumowanie 386
- Ćwiczenia 386

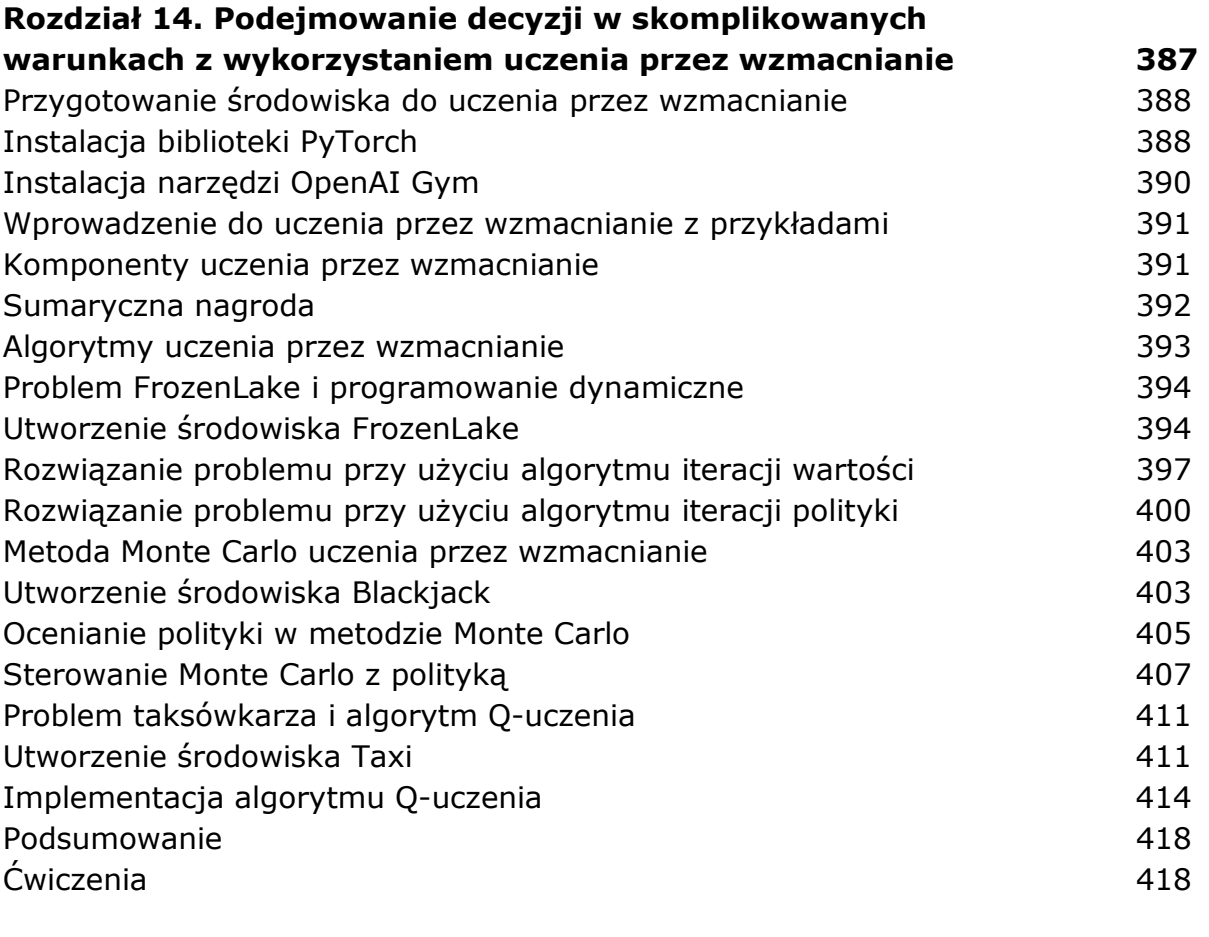

## **Skorowidz 419**

oprac. BPK